### ProjectoWvite8 model | Dallas model

#### **EDI TR.35 Series Projector RS-232 Command Specifications**

#### **1. Overviews**

User can use RS-232 command to control projector remotely. This document defines the RS-232 protocol of projector and command formats.

#### **2. Serial Interface Specifications**

#### **2.1. Communication Protocol**

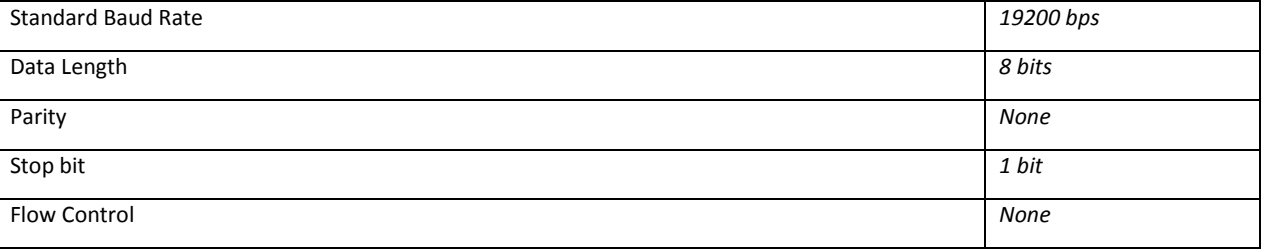

#### **2.2. RS-232 Cable Define**

**(PC side with D-sub 9pin female) (Projector side with D-sub 9pin female)**

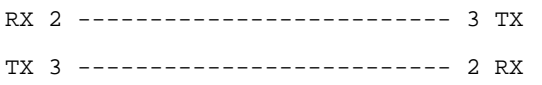

GND 5 -------------------------- 5 GND

#### **3. Notes for RS-232 communication**

**3.1.** Every command starts with '**~**' and ends with **[CR]** (carriage return, which is 0x0D in hexadecimal). Every response ends with **[CR][LF]** (Line Feed, which is 0x0A in hexadecimal).

**3.2.** If an input command contains [Value] field, there should be a space between command code and [Value]. For example, *~colormode 0[CR]* means setting colormode to Bright mode (0).

**3.3.** If user inputs a string which does not start with '~', the projector will not response anything.

**3.4.** If user inputs some string which is not in the command list, user should input [CR] first before input next new command. *Note: Backspace key is useless in our RS-232 protocol.*

#### **4. Command Example**

**4.1.** User inputs *~poweroff[CR]* → Projector will be powered off and response *poweroff[CR][LF]* 

to PC.

**4.2.** User inputs ~brightness 50[CR] → Projector will set brightness to 50 and response

*brightness 50[CR][LF]* to PC.

**4.3.** User inputs ~raspectratio[CR] → Projector will response current setting of Aspect Ratio to PC. For example : *raspectratio=2[CR][LF]* **5. Command List**

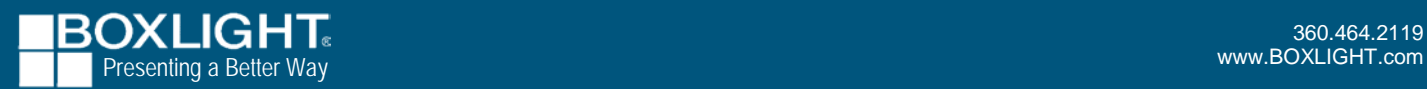

# RS-232 Commands

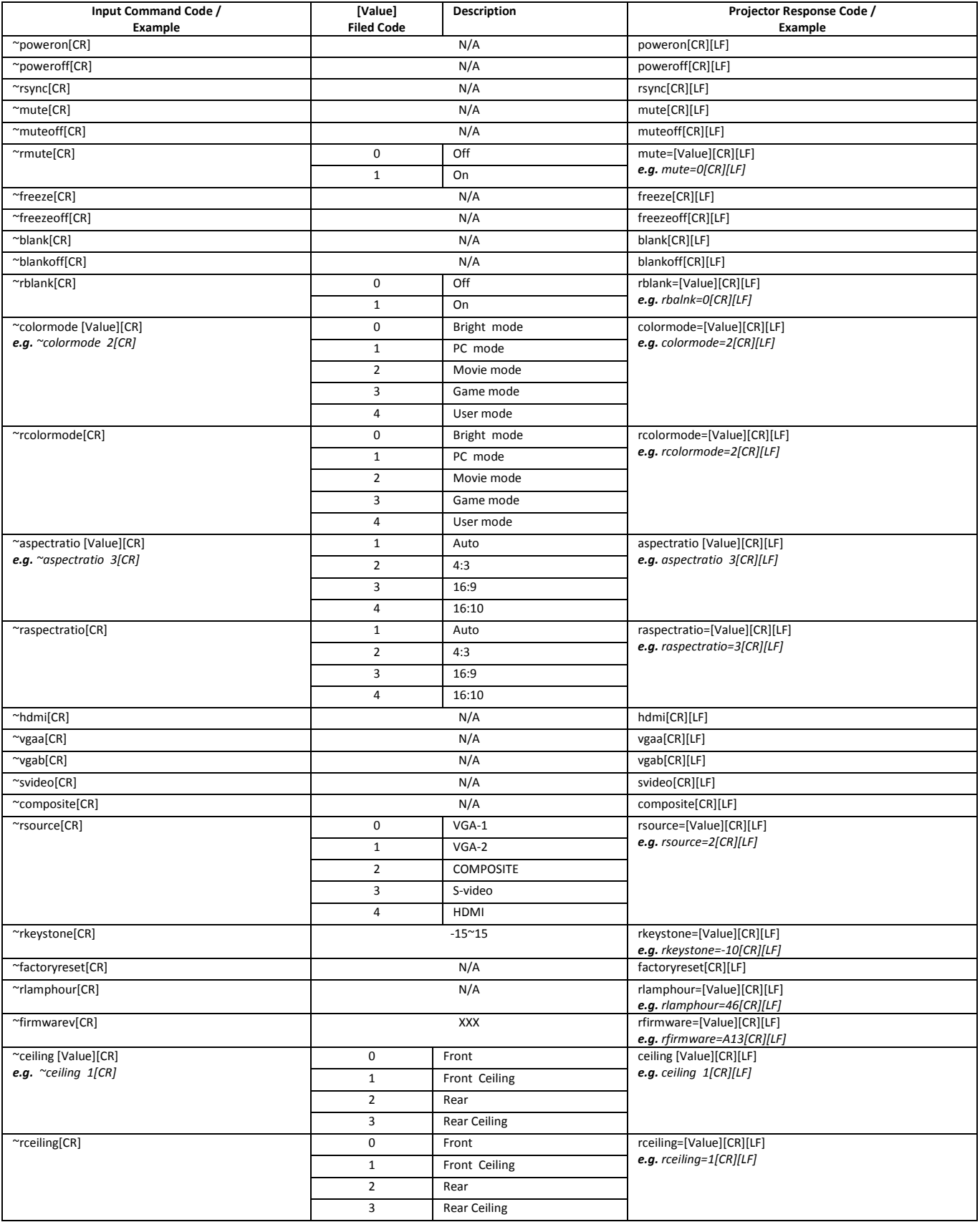

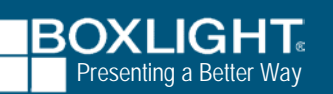

## RS-232 Commands

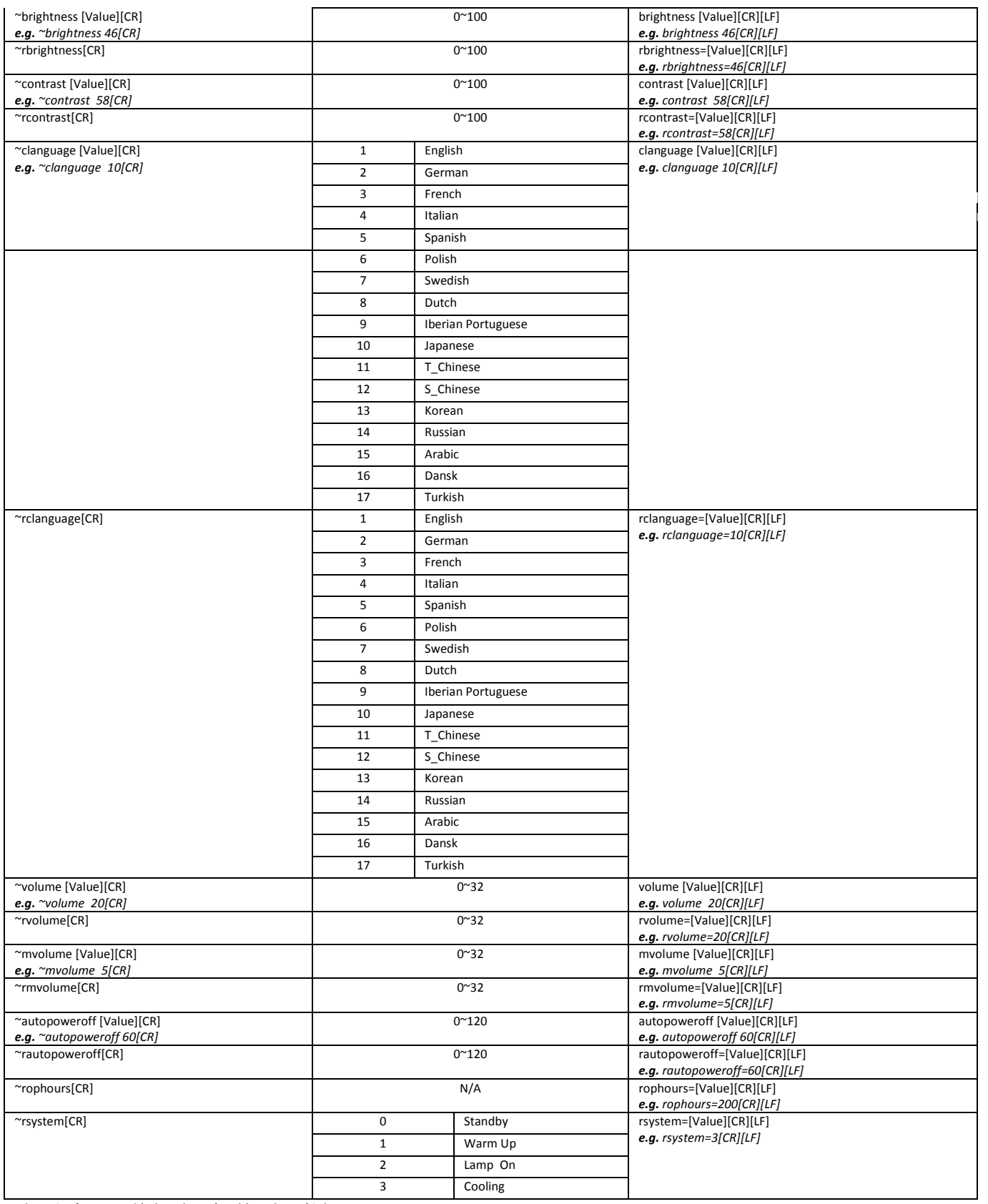

**.The unit of command '~rlamphours' and '~rophours' is hours**

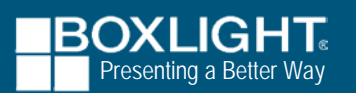